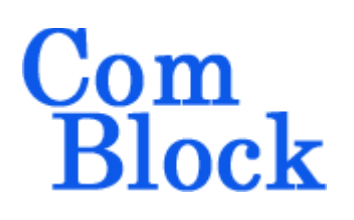

# **COM-1519 DIRECT-SEQUENCE SPREAD-SPECTRUM MODULATOR 60 Mchip/s**

# *Key Features*

- Direct Sequence Spread-Spectrum (DSSS) digital modulator.
- Programmable chip rates up to 60 Mchip/s.
- Spreading factor: 3 to 65535
- Spreading codes:
	- o Gold sequences
	- o Maximal length sequences
	- o Barker codes (length 11, 13).
	- o GPS C/A codes.
- Symbol rate selection fully independent of chip rate. Alternatively, symbol can be aligned with code period.
- Code modulation: BPSK/OPSK with output spectral shaping filter: raised cosine square root filter with 20% rolloff. Filter can be bypassed.
- Built-in test features:
	- o Pseudo-random bit stream generation (PRBS-11) for end-toend BER measurements
	- o Unmodulated carrier
	- o Precise additive white Gaussian noise
	- o Frequency offset (Doppler fixed and/or sinusoidal)
- **[ComScope](http://comblock.com/download/comscope.pdf)** –enabled: key internal signals can be captured in real-time and displayed on host computer.
- Input for an external, higher-stability 10 MHz frequency reference.
- Connectorized 3"x 3" module for ease of prototyping. High-speed 98-pin PCIe connectors (left, right). Single 5V supply with reverse voltage and overvoltage

protection. Interfaces with 3.3V LVTTL logic.

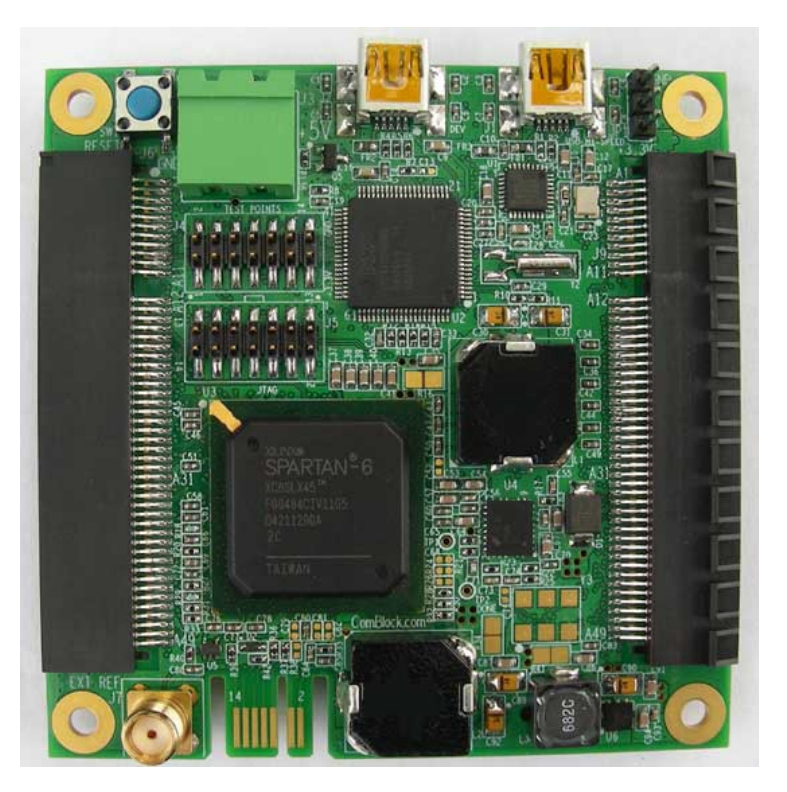

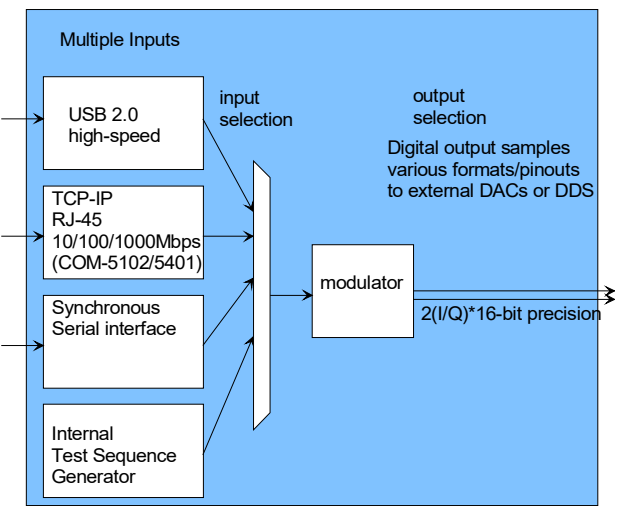

*Modulator connectivity*

MSS • 845 Quince Orchard Boulevard Ste N • Gaithersburg, Maryland 20878-1676 • U.S.A. Telephone: (240) 631-1111 Facsimile: (240) 631-1676 [www.ComBlock.com](http://www.mobile-sat.com/) © MSS 2016 Issued 7/27/2016

For the latest data sheet, please refer to the **ComBlock** web site: [comblock.com/download/com1519.pdf.](http://www.comblock.com/download/com1519.pdf) These specifications are subject to change without notice.

For an up-to-date list of **ComBlock** modules, please refer to [http://www.comblock.com/product\\_list.html](http://www.comblock.com/product_list.html) .

## *Electrical Interface*

Three basic output types are available on the right J9 connector:

- Dual 10-bit DACs, parallel I and Q samples, output sampling clock.
- Dual 14-bit DACs, multiplexed I and Q samples, input sampling clock.
- Dual 16-bit DACs, parallel I and Q samples, output sampling clock.

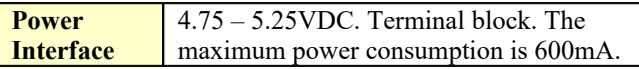

**Important: I/O signals are 0-3.3V LVTTL. Inputs are NOT 5V tolerant!**

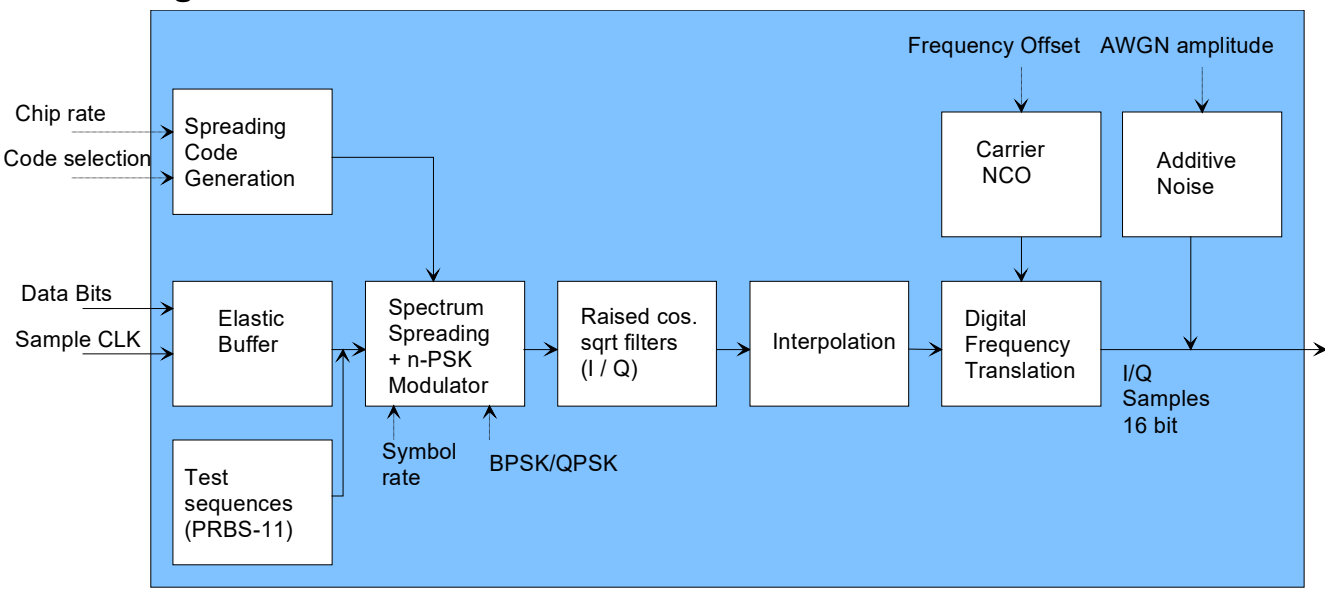

## *Block Diagram*

## *Configuration*

An entire ComBlock assembly comprising several ComBlock modules can be monitored and controlled centrally over a single connection with a host computer. Connection types include built-in types:

USB

or connections via adjacent ComBlocks:

- USB
- TCP-IP/LAN,
- Asynchronous serial (DB9)
- PC Card (CardBus, PCMCIA).

The module configuration is stored in non-volatile memory.

## **Configuration (Basic)**

The easiest way to configure the COM-1519 is to use the **ComBlock Control Center** software supplied with the module on CD. In the **ComBlock Control Center** window detect the ComBlock module(s) by clicking the <sup>*M*</sup> *Detect* button, next click to highlight the COM-1519 module to be configured, next click the *Settings* button to display the *Settings* window shown below.

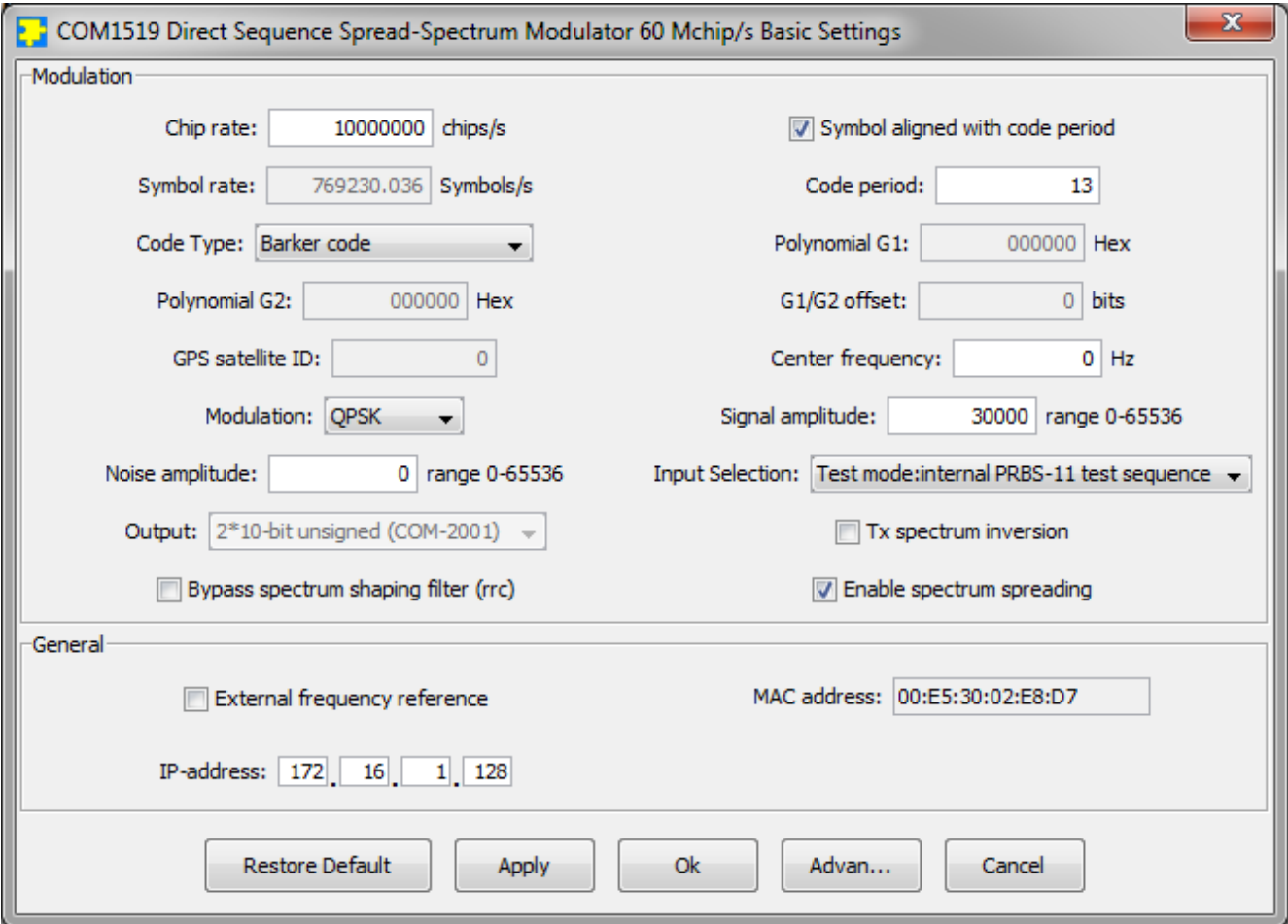

## **Configuration (Advanced)**

Alternatively, users can access the full set of configuration features by specifying 8-bit control registers as listed below. These control registers can be set manually through the ComBlock Control Center "Advanced" configuration or by software using the ComBlock API (see [www.comblock.com/download/M&C\\_reference.pdf](http://www.comblock.com/download/M&C_reference.pdf))

All control registers are read/write.

<span id="page-3-0"></span>Definitions for the [Control registers](#page-3-0) are provided below.

## **Control Registers**

The module configuration parameters are stored in volatile (SRT command) or non-volatile memory (SRG command). It is automatically loaded up at power up. All control registers are read/write.

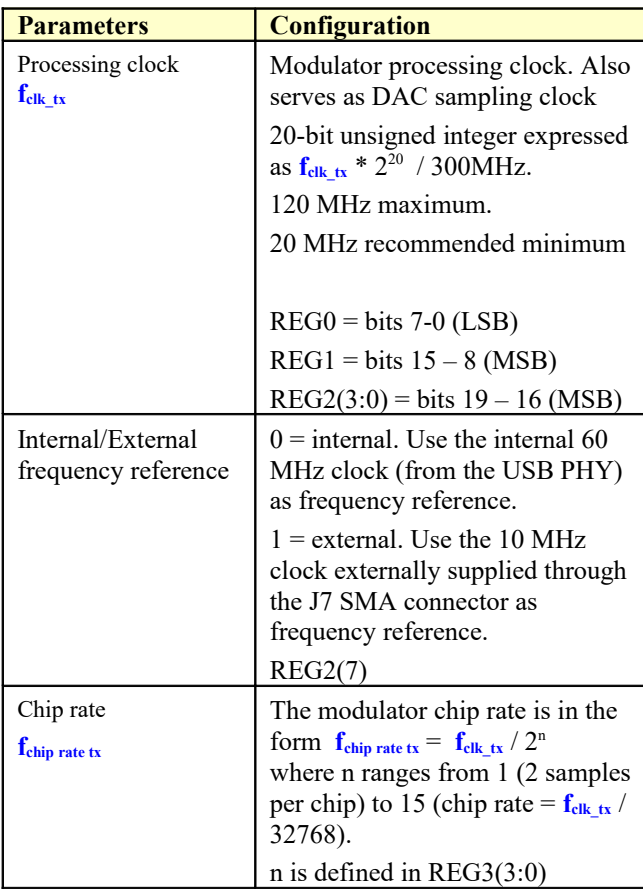

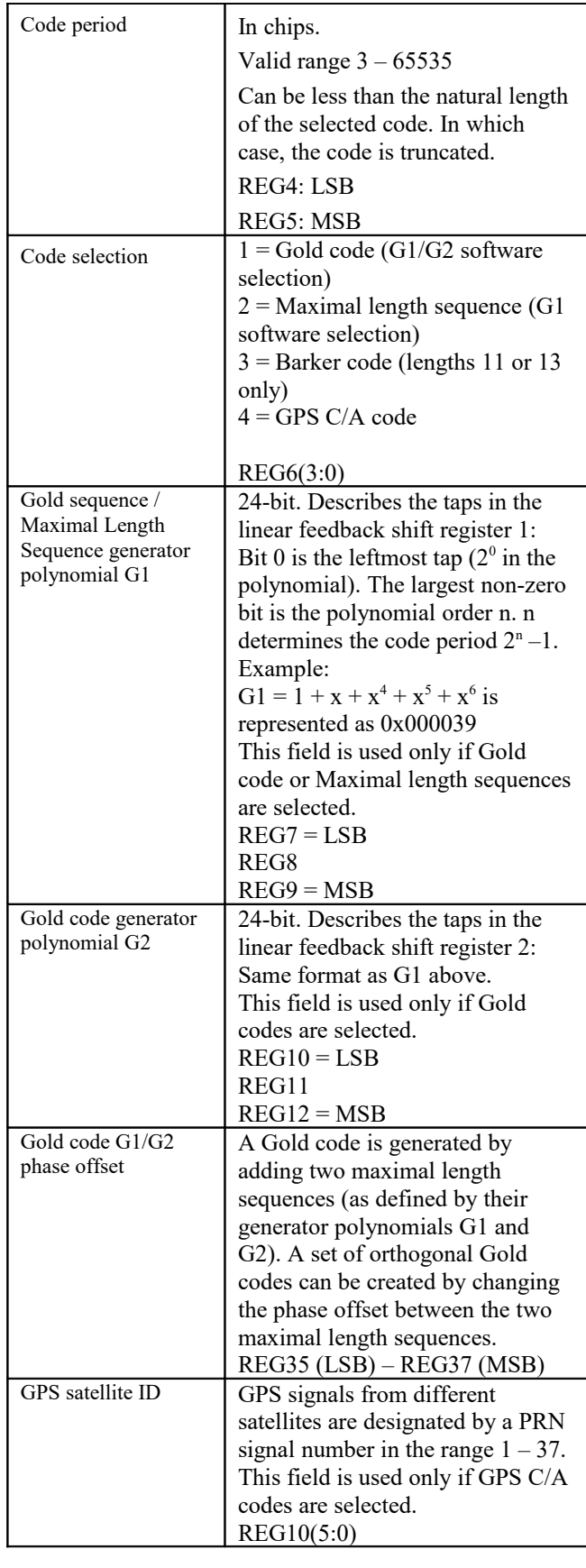

LSB = Least Significant Byte MSB = Most Significant Byte

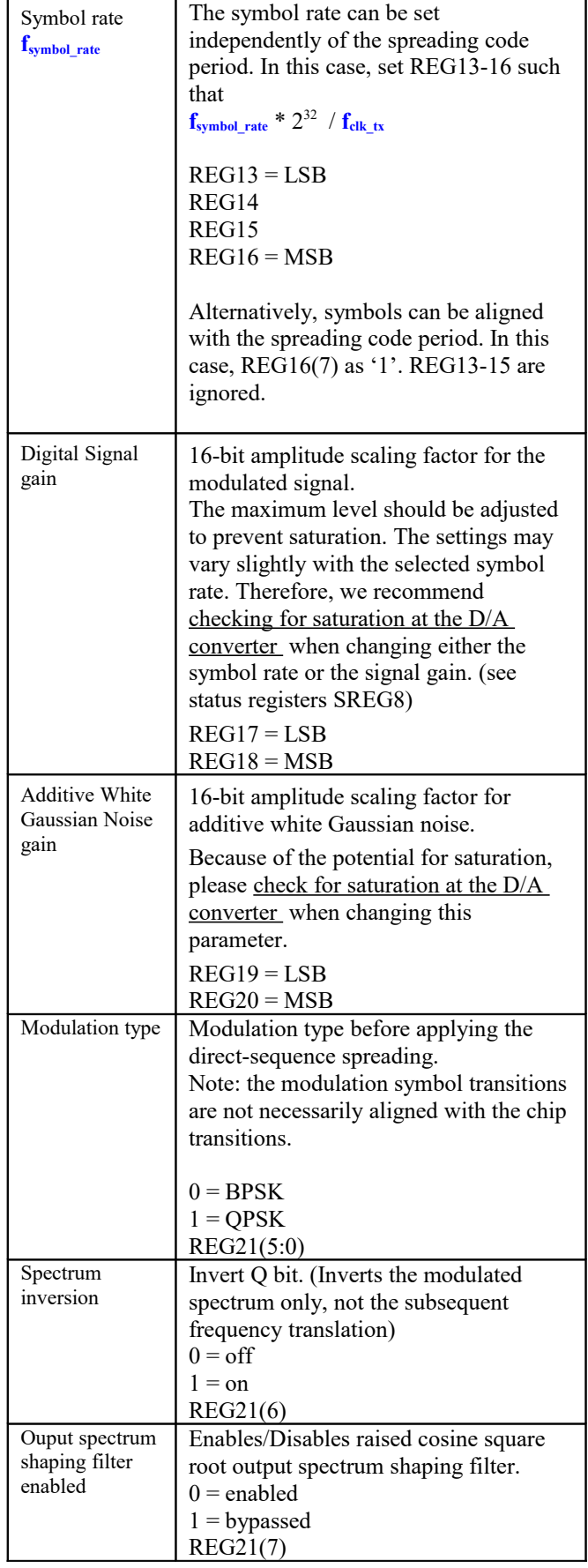

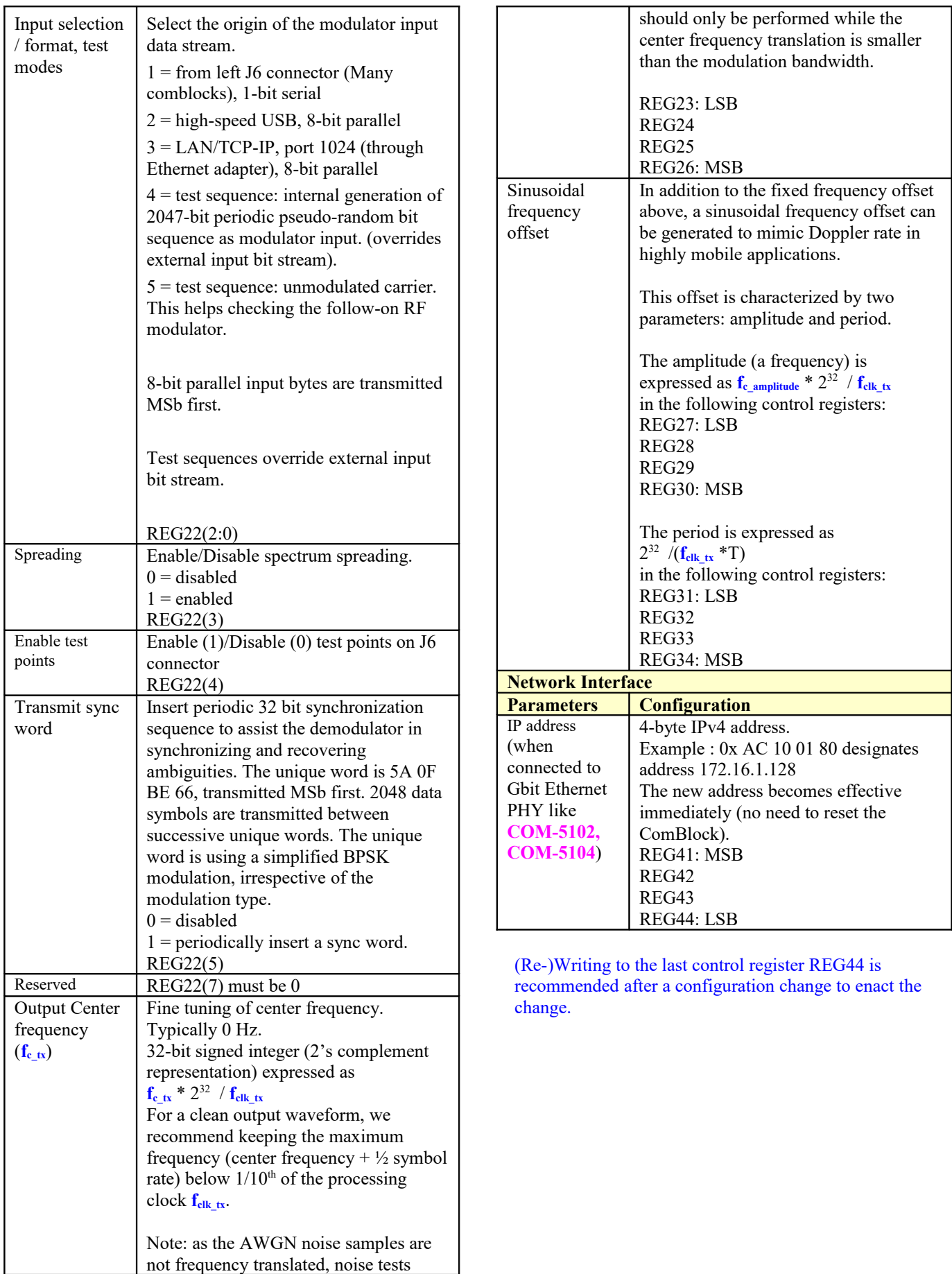

# *Monitoring*

# **Status Registers**

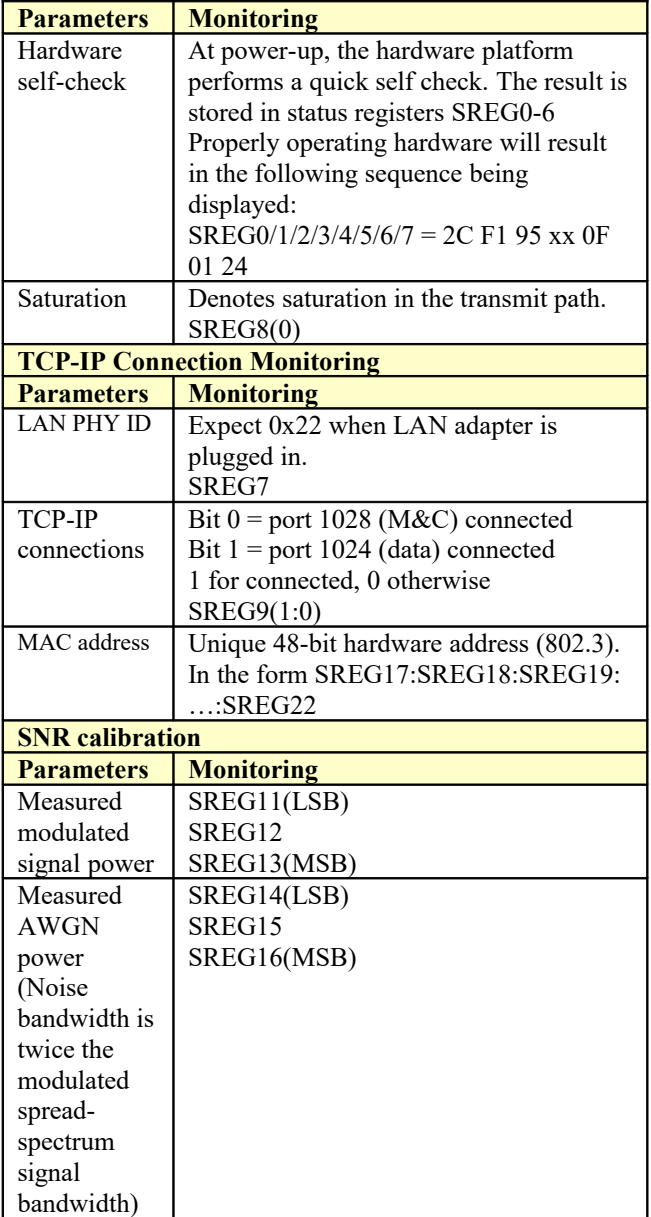

# **Digital Test Points**

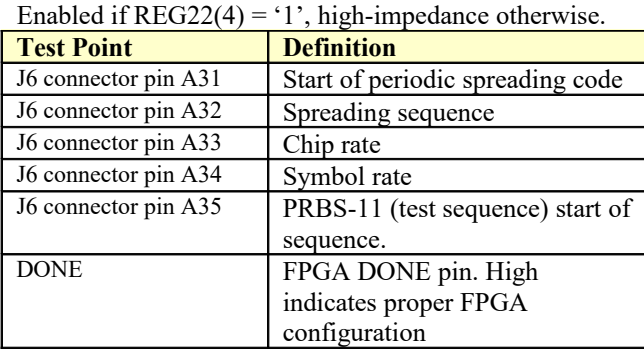

# **ComScope Monitoring**

Key internal signals can be captured in real-time and displayed on a host computer using the ComScope feature of the ComBlock Control Center. The COM-1519 signal traces are defined as follows:

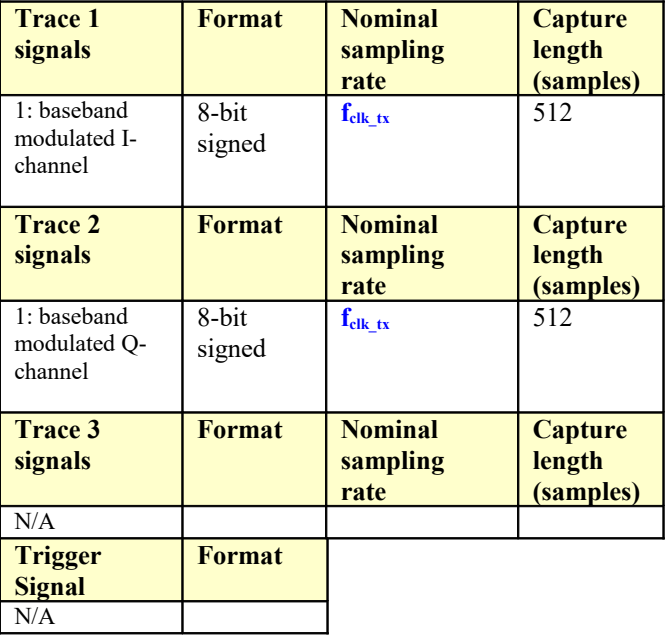

Signals sampling rates can be changed under software control by adjusting the decimation factor and/or selecting the  $f_{\text{clk\_tx}}$  processing clock as realtime sampling clock.

In particular, selecting the  $f_{\text{clk\_tx}}$  processing clock as real-time sampling clock allows one to have the same time-scale for all signals.

The ComScope user manual is available at [www.comblock.com/download/comscope.pdf.](http://www.comblock.com/download/comscope.pdf)

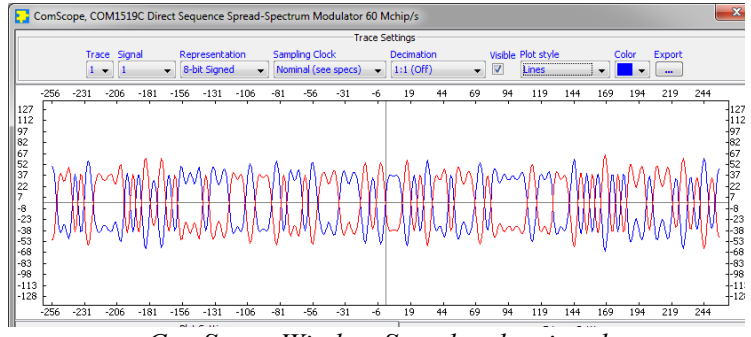

*ComScope Window Sample: showing the modulated output waveform: blue for I-channel, red for Q-channel.*

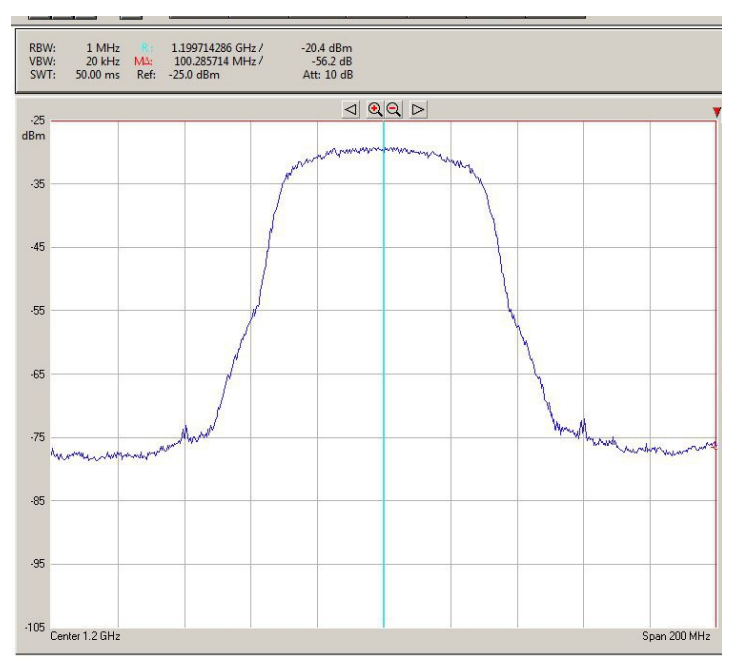

*Output spectrum (after D/A conversion and RF modulation): 59.999 Mchips/s*

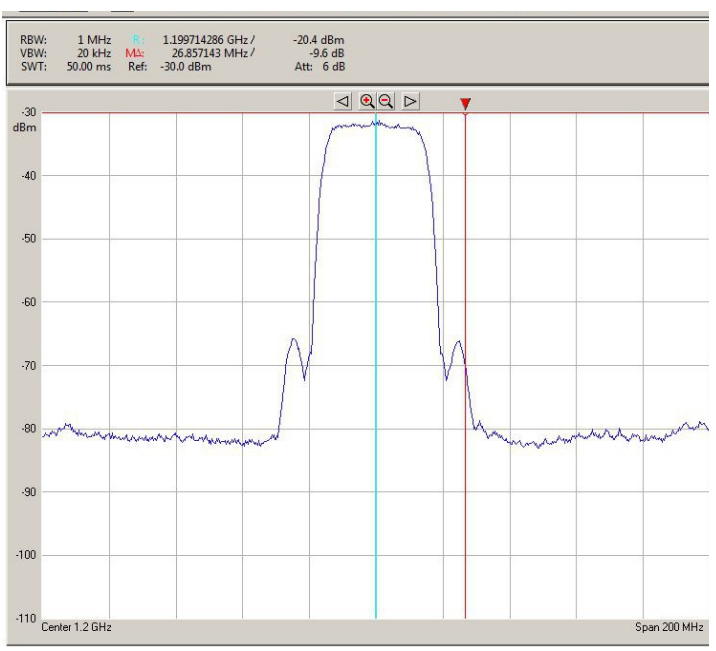

*Output spectrum (after D/A conversion and RF modulation): 30 Mchips/s*

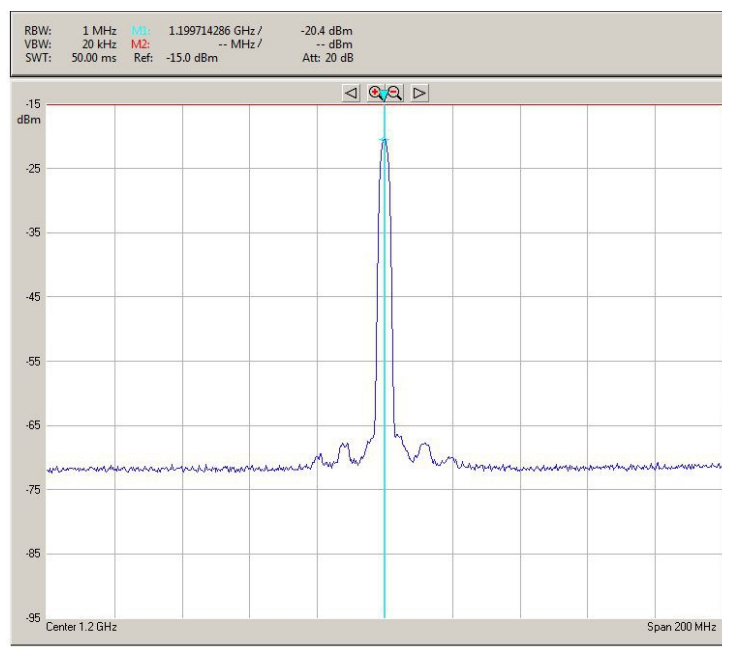

*Output spectrum (after D/A conversion and RF modulation): 2 Mchips/s*

## *Operation*

### **Spreading codes**

Spreading codes are pseudo random sequences which falls within the following categories:

- Gold sequences, for best autocorrelation properties
- Maximal length sequences
- Barker codes (length 11, 13)
- GPS C/A codes.

The same spreading code is used on both the inphase (I) and quadrature (Q) channels.

#### **Gold sequences**

Gold sequences are generated using two linear feedback shift registers LFSR1 and LFSR2 as illustrated below:

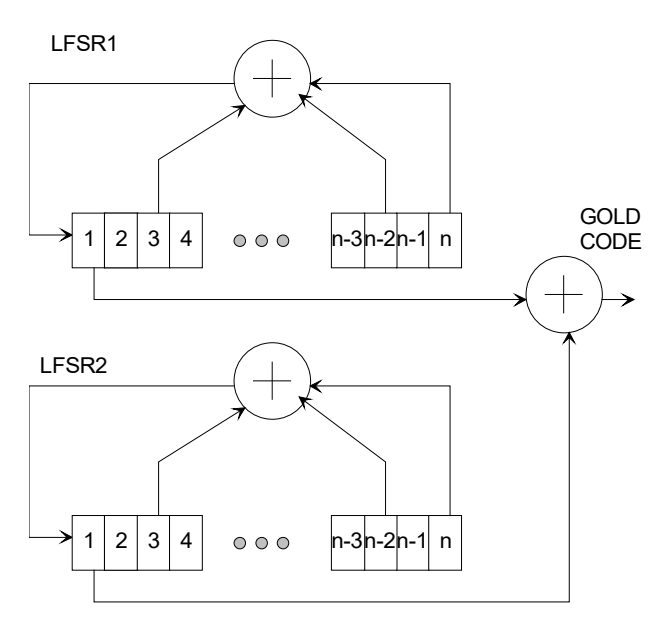

The code period is  $2<sup>n</sup> - 1$ , where n is the number of taps in the shift register. The LFRSa are initialized to all 1's at the start of each period. The LFRSs will generate all possible n-bit combinations, except the all zeros combination.

Each sequence is uniquely described by its two generator polynominals. The highest order is n. The generator polynominals are user programmable.

A few commonly used Gold sequences are listed below:

 $n = 5$  (length 31):  $G1 = 1 + x^2 + x^5 (0x000012)$  $G2 = 1 + x + x^2 + x^4 + x^5 (0x00001B)$ 

 $n = 6$  (length 63):  $G1 = 1 + x^5 + x^6 (0 \times 000030)$  $G2 = 1 + x + x^4 + x^5 + x^6 (0x000039)$ 

 $n = 7$  (length 127):  $G1 = 1 + x^3 + x^7$  (0x000044)  $G2 = 1 + x + x^2 + x^3 + x^4 + x^5 + x^7$  (0x00005F)

 $n = 9$  (length 511):  $G1 = 1 + x^5 + x^9$  (0x000110)  $G2 = 1 + x^3 + x^5 + x^6 + x^9$  (0x000134)

 $n = 10$  (length 1023):  $G1 = 1 + x^7 + x^{10} (0x000240)$  $G2 = 1 + x^2 + x^7 + x^8 + x^{10} (0x0002C2)$ 

 $n = 11$  (length 2047):  $G1 = 1 + x^9 + x^{11} (0x000500)$  $G2 = 1 + x^3 + x^6 + x^9 + x^{11} (0x000524)$ 

#### **Maximal length sequences**

Maximal length sequences are generated using one linear feedback shift register LFSR1 as shown below:

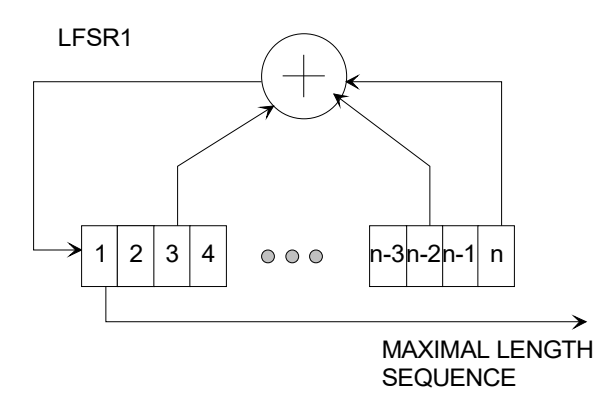

The code period is  $2<sup>n</sup> - 1$ , where n is the number of taps in the shift register. The LFRSa are initialized to all 1's at the start of each period. The LFRSs will generate all possible n-bit combinations, except the all zeros combination.

Each sequence is uniquely described by its generator polynominal. The highest order is n. The generator polynominal is user programmable.

A few commonly used maximal length sequences are listed below:

 $n = 4$  (length 15):  $G1 = 1 + x + x^4 (0x000009)$  $n = 5$  (length 31):  $G1 = 1 + x^2 + x^5 (0x000012)$  $n = 6$  (length 63):  $G1 = 1 + x + x^6 (0x000021)$  $n = 7$  (length 127):  $G1 = 1 + x + x^7 (0x000041)$  $n = 8$  (length 255):  $G1 = 1 + x^2 + x^3 + x^4 + x^8$  (0x00008E)  $n = 9$  (length 511):  $G1 = 1 + x^4 + x^9 (0x000108)$  $n = 10$  (length 1023):  $G1 = 1 + x^3 + x^{10} (0x000204)$ 

#### **Barker Codes**

11 bit Barker code: 101 1011 1000, or 0x5B8 13 bit Barker code: 1 1111 0011 0101, or 0x1F35

#### **GPS C/A Codes**

GPS C/A codes are modified Gold codes of length 1023 with generator polynomials:  $G1 = 1 + x^3 + x^{10}$  $G2 = 1 + x^2 + x^3 + x^6 + x^8 + x^9 + x^{10}$ 

The G2 generator output is slightly modified so as to create a distinct code for each satellite. The G2 output is generated by summing two specific taps of the shift register. In the case of Satellite ID 1 for example, taps 2 and 6 are summed.

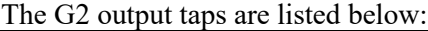

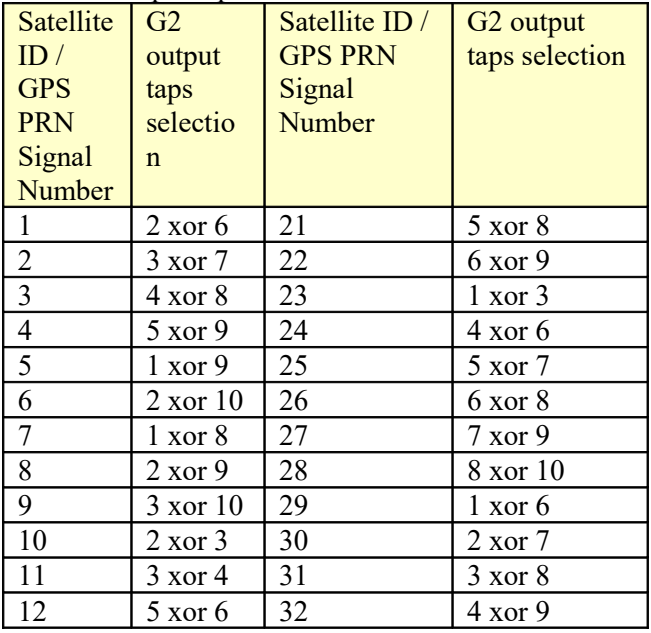

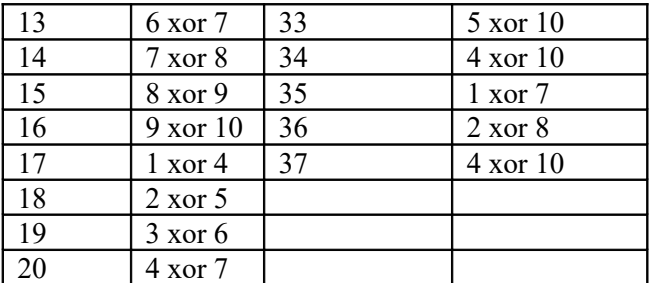

Compliant with "Navstar GPS Space Segment / Navigation User Interfaces" specifications, ICD-GPS-200, Revision C. IRN-200C-004, 12 April 2000.

## **Data Rate**

The symbol rate is set independently of the chip rate. In order to get the best spread-spectrum processing gain at the receiver, it is important to select a spreading code period of length greater or equal to the symbol period. In such cases, the processing gain is the ratio of symbol rate over chip rate.

#### **Filter Response**

This module is configured at installation with a 20% rolloff filter.

### **Filter Response (20% rolloff)**

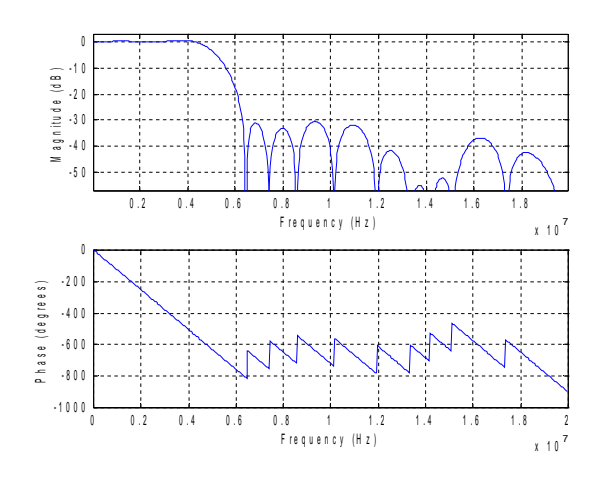

#### **Pseudo-Random Bit Stream (Test Pattern)**

A periodic pseudo-random sequence can be used as modulator source instead of the input data stream. A typical use would be for end-to-end bit-error-rate measurement of a communication link. The sequence is 2047-bit long maximum length sequence generated by a 11-tap linear feedback shift register:

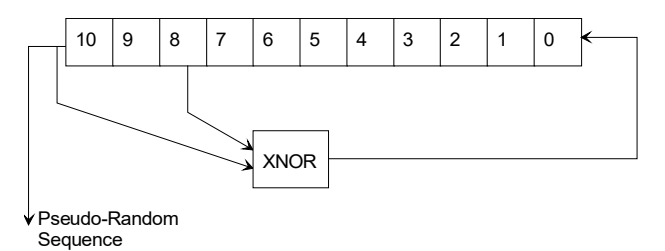

The first 100 bits of the PN sequence are as follows: 0000000000 0111111111 0011111110 0001111100 1100111000 0000010011 1111010001 1110110100 1101001100 0011000001

### **Interfaces**

Several interface types are supported through multiple firmware options. All firmware versions can be downloaded from

[www.comblock.com/download.html](http://www.comblock.com/download.html)

Changing the firmware option requires loading the firmware once using the ComBlock control center, then switching between the stored firmware versions The selected firmware option is automatically reloaded at power up or upon software command within 1.2 seconds

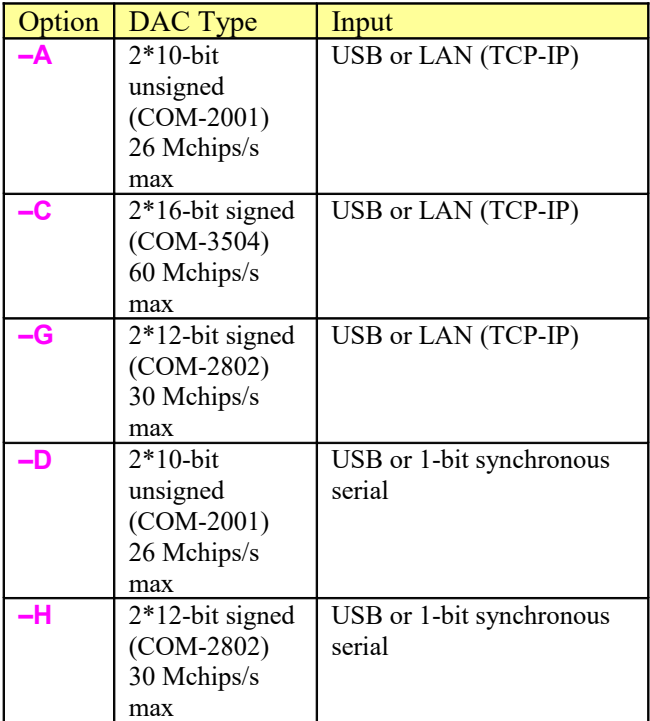

#### **Inputs**

### **1-bit synchronous serial**

The input data stream can be injected through the left (J6) connector. The timing diagram is show below:

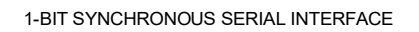

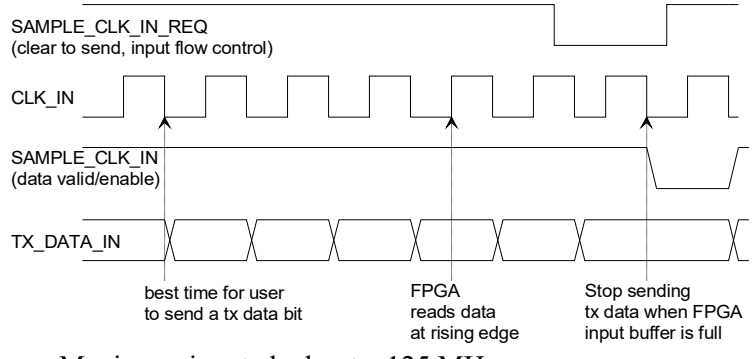

Maximum input clock rate: 125 MHz.

#### **TCP-IP**

The input data stream can also be transmitted over a TCP-IP network connection. This requires an additional COM-5102 plug-in Ethernet adapter. In this case, the modulator acts as a TCP server, waiting for connection from a remote client at port 1024. A static IP address is assigned by the user through the graphical user interface or control registers.

It is the client's responsibility to send enough data to the modulator so as to prevent underflow conditions. The client's strategy is thus to write data to a standard TCP socket as fast as possible and let the TCP protocol regulate the data flow.

At the modulator, received TCP bytes are sent serially, most-significant bit first.

### **USB**

The input data stream can also be transmitted over a USB 2.0 cable, together with monitoring and control information. USB data transfer is only supported through the J1 HIGH-SPEED mini type AB connector. The other USB port labeled DEVelopment can be used for Monitoring and Control only. It cannot convey payload data.

This modulator acts as a USB device.

See

[http://comblock.com/download/USB20\\_UserManual.pdf](http://comblock.com/download/USB20_UserManual.pdf) for details.

#### **Additive White Gaussian Noise (Test Mode)**

To help simulating link impairements, an accurate additive white Gaussian noise is digitally generated.

The AWGN has the following properties:

- random distribution up to  $+/$ -4.5 $\sigma$ (4.5\*standard deviation) .
- resolution: 16 bits
- periodicity greater than  $2^{32}$  samples.
- bandwidth equals to twice the chip rate. Its wideband spectrum tends towards a  $sin(x)/x$ function but can be considered flat within the spread-spectrum bandwidth.

In order to help with the SNR calibration process, the noise power and the modulated signal power are measured and reported in the status registers.

The resulting noise sample distribution is shown below:

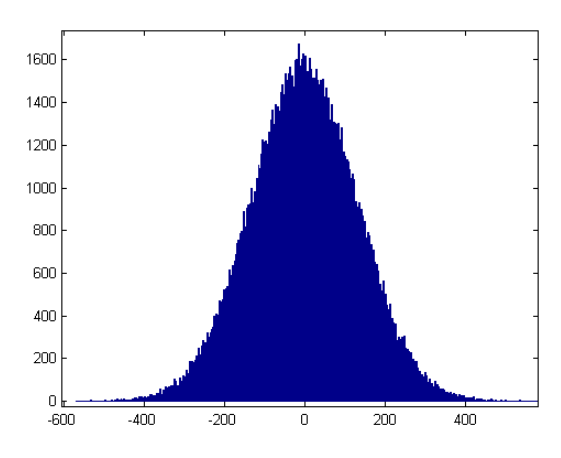

*Noise sample histogram (130K samples)*  $Mean = 0$ . Standard deviation = 128

The plots below illustrate how accurate the noise generation is, by comparing the erfc function (red) with the AWGN normalized distribution (blue)

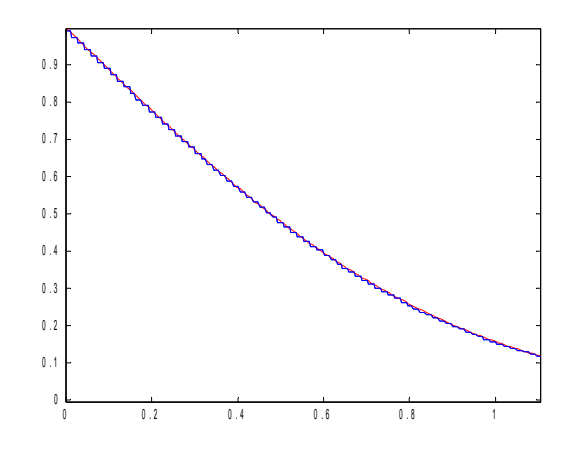

*Theoretical erfc function (red) vs actual AWGN normalized distribution measurements (blue). Range 0 – 1, 130K samples.*

The theoretical curve and the measured statistical distribution of noise samples are nearly superposed.

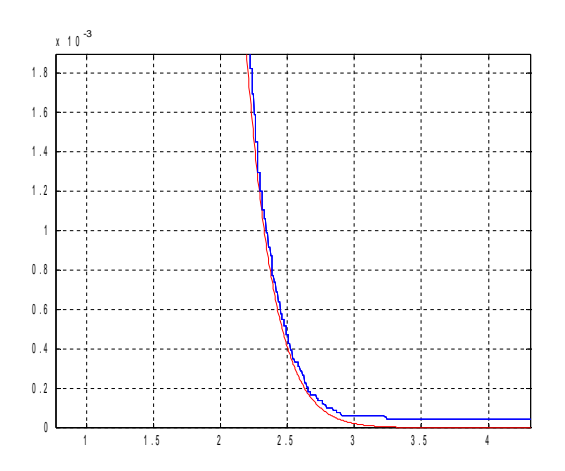

*Theoretical erfc function (red) vs actual AWGN normalized distribution measurements (blue). Range 1-4, 130K samples.*

## *Mechanical Interface*

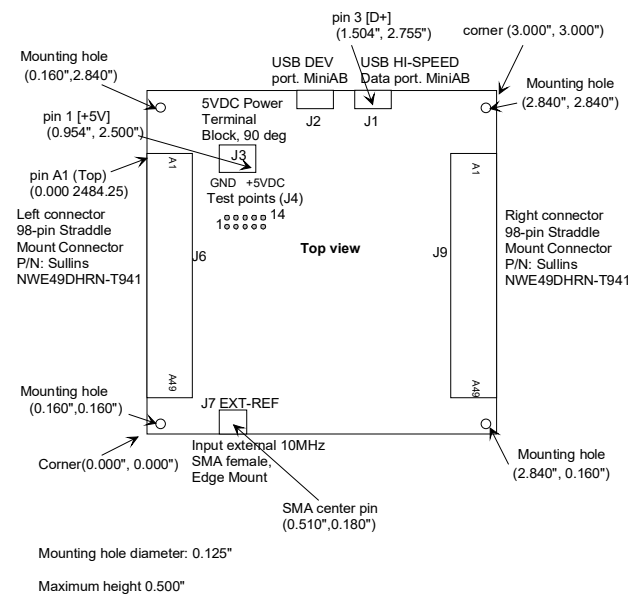

## *Pinout*

#### **USB**

The USB port labeled HIGH-SPEED is equipped with a mini type AB connector.  $(G = GND)$ .

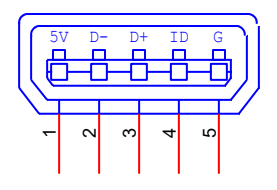

# *Schematics*

The board schematics are available on-line at [http://comblock.com/download/com\\_1500schematics.pdf](http://comblock.com/download/com_1500schematics.pdf)

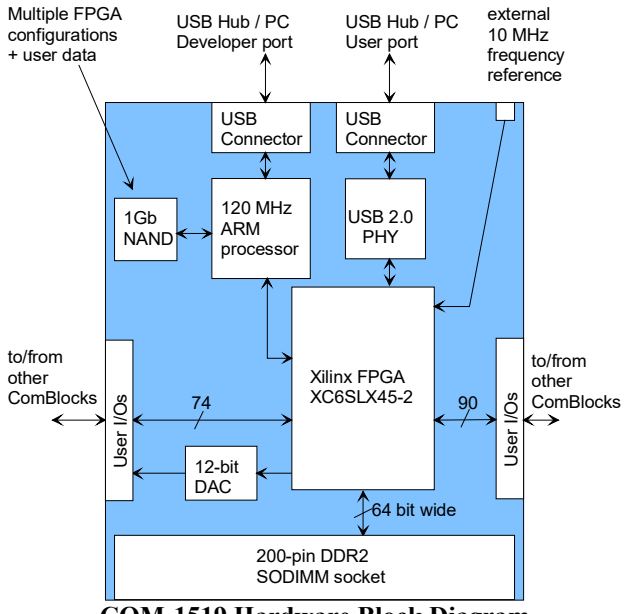

**COM-1519 Hardware Block Diagram**

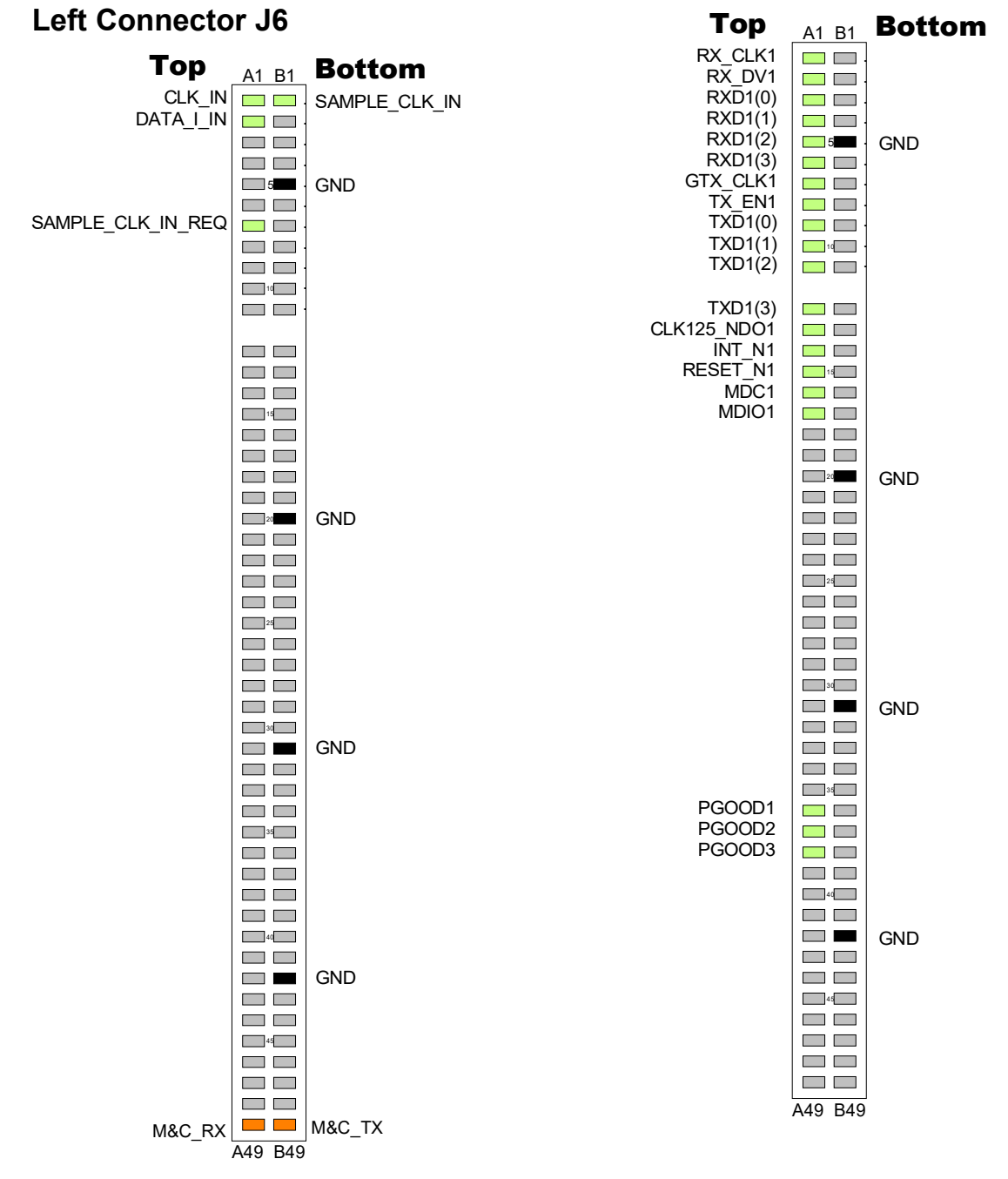

This interface is compatible with Comblock modules with 1-bit synchronous serial interface. . **(–D, -H firmware)**

This interface is compatible with the COM-5102/COM-5401 10/100/1000 Mbps Ethernet PHY . **(–A, -C firmware)**

#### **Right Connector J9**

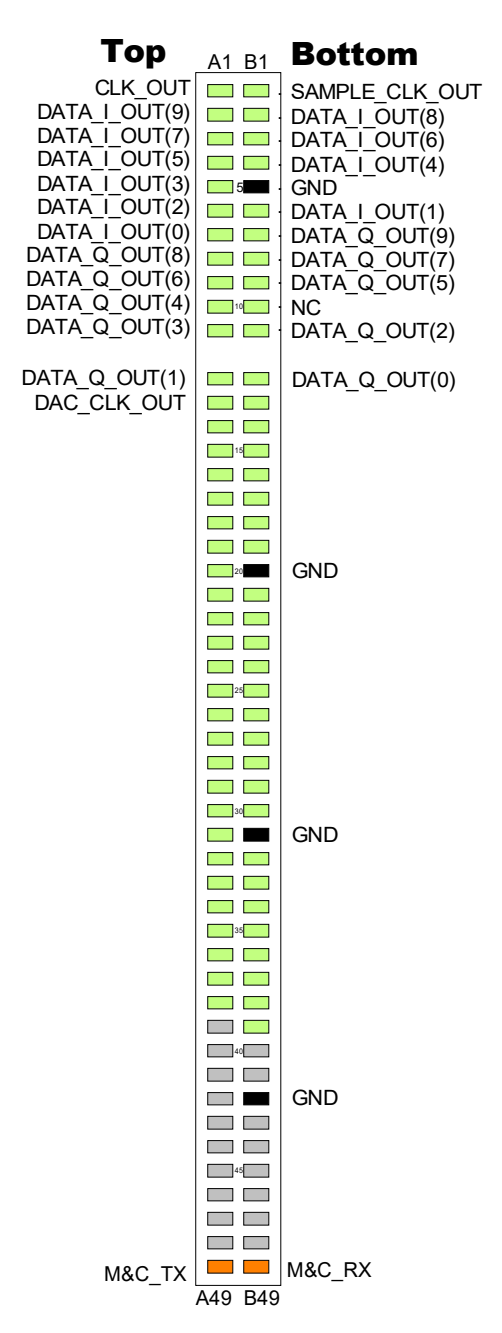

Top  $A1$  Bottom A1 B1 DAC\_DATA\_CLK\_OUT  $\overline{\phantom{a}}$ ADC1\_SAMPLE\_CLK\_OUT . **The Contract** ADC1\_DOUT\_13 . DAC1\_DIN\_15  $\Box$ . ADC1\_DOUT\_12  $DAC1$ <sup>-DIN</sup><sup>-14</sub>  $\Box$ </sup> . ADC1\_DOUT\_11 . GND DAC1\_DIN\_13 5 . ADC1\_DOUT\_10 DAC1\_DIN\_12 . ADC1\_DOUT\_9 DAC1\_DIN\_11 .  $DAC1$  $DIN$  $10$  $D$  $D$ ADC1\_DOUT\_8 . DAC1 DIN  $9 \Box \Box$ ADC1\_DOUT\_7 . ADC1\_DOUT\_6 DAC1 DIN 8  $\Box$ <sup>10</sup>  $DAC1$  $DIN$  $7$  $\blacksquare$ . ADC1\_DOUT\_5 DAC1 DIN  $6$ **The Common** ADC1\_DOUT\_4  $DAC1$ <sup>-DIN-5</sup> $\square$ ADC1\_DOUT\_3  $DAC1$  $DIN$  $4$ **The Common** ADC1\_DOUT\_2 DAC1\_DIN\_3 16**11** ADC2\_SAMPLE\_CLK\_OUT  $DAC1$  $DIN_2$ <u>and</u> and ADC2\_DOUT\_13  $DAC1_DIN_1$ **The Co** ADC2\_DOUT\_12 DAC1\_DIN\_0 **The Common** ADC2\_DOUT\_11  $\mathbb{R}^n$  .  $\mathbb{R}^n$ DAC\_CLKIN\_P ADC2\_DOUT\_10 GND DAC\_CLKIN\_N | <del>□</del>20  $DAC2$ \_DIN\_15  $\mathbb{R}^n$  . ADC2\_DOUT\_9 DAC2\_DIN\_14 **The Company** ADC2\_DOUT\_8 DAC2 $DIN$  13  $\Box$ ADC2\_DOUT\_7 DAC2\_DIN\_12 ADC2\_DOUT\_6 ADC2\_DOUT\_5 DAC2 DIN 11  $\Box$ 25  $DAC2$ <sup>-DIN</sup> $10$   $\Box$ ADC2\_DOUT\_4  $DACZ_DIN_9$  $\Box$ ADC2\_DOUT\_3 DAC<sub>2</sub> DIN 8 **The Common Street** ADC2\_DOUT\_2 DAC2\_DIN\_7 **The Common** ADC\_CLKIN\_P DAC2\_DIN\_6 30 ADC\_CLKIN\_N GND DAC2\_DIN\_5 **Contract Contract** DAC2\_DIN\_4  $\blacksquare$ D\_CNTRL1 DAC2\_DIN\_3 D\_CNTRL<sub>2</sub>  $\overline{\phantom{a}}$ DAC2\_DIN\_2 D\_CNTRL3 **Contract** DAC2\_DIN\_1 35 D\_CNTRL4  $DAC2$  $DIN$  $0$  $\Box$ D\_CNTRL5 AUX\_SPI4  $\Box$ AUX\_SPI1 AUX\_SPI5 AUX\_SPI2  $\Box$  $\Box$ AUX\_SPI3 **40**  $\Box$ GND  $\Box$  $\Box$   $\Box$ special use pins  $\Box$   $\Box$ see schematics 45  $\Box$   $\Box$  $\Box$   $\Box$  $\Box$   $\Box$ M&C\_RX  $\Box$  M&C\_TX

This interface is compatible with the COM-2001 dual DACs. **(–A, -D firmware)**

This interface is compatible with the COM-3504 dual Analog<->Digital Conversions. **(–C firmware)**

A49 B49

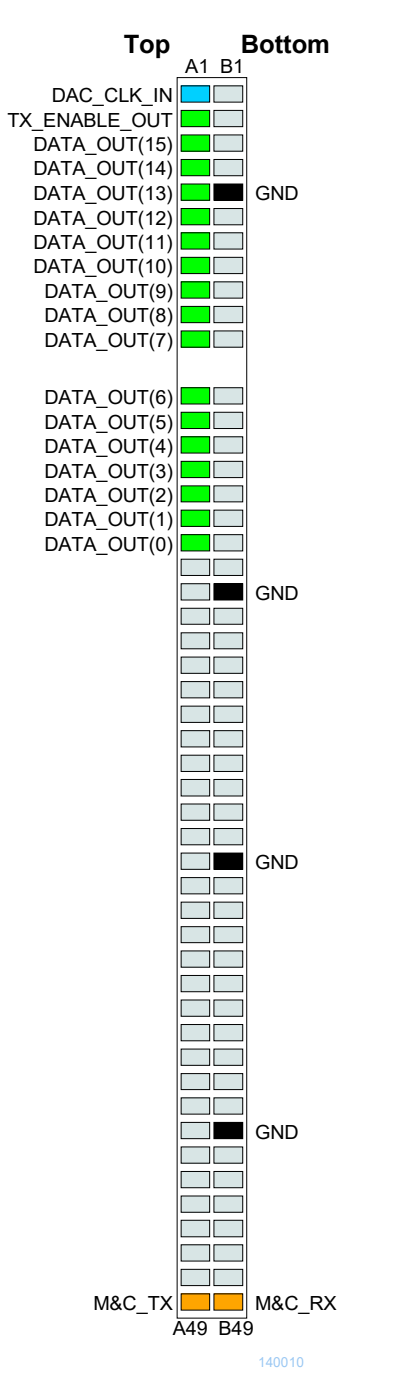

This interface is compatible with the COM-2802 DDS modulator running at 480 MHz (x8 interpolation, 60 MSamples/s at baseband,  $0 - 200$ MHz IF out) **(–G, -H firmware)**

### **I/O Compatibility List**

(not an exhaustive list)

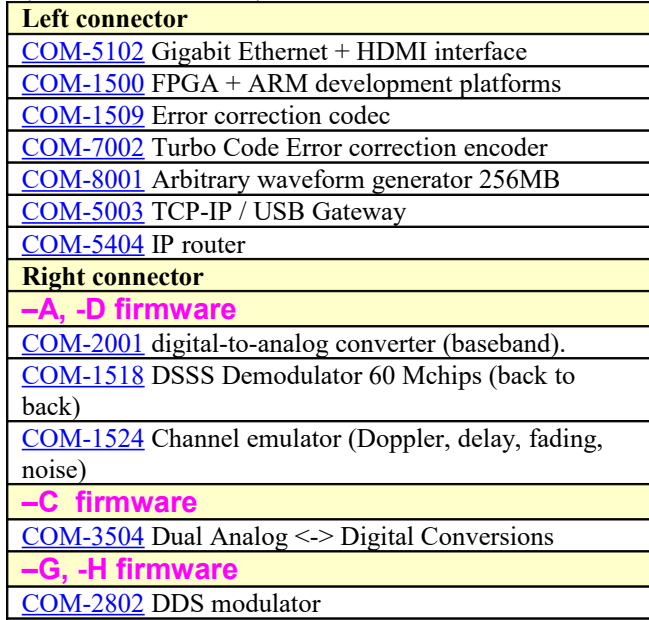

#### **Configuration Management**

This specification document is consistent with the following software versions:

- COM-1519 FPGA firmware: Version 6 and above.
- ComBlock Control Center graphical user interface: Revision 3.08n and above.

The option and version of the FPGA configuration currently active can be read from the ComBlock Control Center in the configuration panel (advanced).

## *ComBlock Ordering Information*

#### **COM-1519**

Direct-sequence spread-spectrum modulator 60 Mchips/s.

ECCN 5A001.b.3

MSS • 845-N Quince Orchard Boulevard• Gaithersburg, Maryland 20878-1676 • U.S.A. Telephone: (240) 631-1111 Facsimile: (240) 631-1676 E-mail: sales@comblock.com